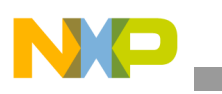

#### **Freescale Semiconductor** Application Note

Document Number: AN4838 Rev. 0, 12/2013

# **How to Use Bit-band and BME on the KE04 and KE06 Subfamilies**

*by Cheng Yangtao*

*Asia Pacific Microcontroller Solutions Group*

## <span id="page-0-0"></span>**1 Introduction**

As the bit-band region is optional on the ARM Cortex-M0+ processor, Freescale has implemented an Upper SRAM (SRAM\_U) bit-band region on the KE04 and KE06 subfamily devices. The bit-band region operation is like that of the ARM Cortex-M3 and ARM Cortex-M4 processors. It maps a complete word of memory onto a single bit in the bit-band region. For example, writing to one of the alias words sets or clears the corresponding bit in the bit-band region. It enables individual bits to be toggled without performing a read/modify/write sequence.

The Bit Manipulation Engine (BME) provides hardware operations for an atomic read/modify/write peripheral and SRAM U address space. The atomic read/modify/write operation is an indivisible "read followed by a write" bus sequence. The BME hardware microarchitecture is a 2-stage pipeline design that matches the protocol of the AMBA-AHB system bus interfaces. By combining the basic load and store instruction support in the ARM Cortex-M0+ instruction set architecture with the concept of decorated storage provided by the BME. BME can implement robustness and efficient read-modify-write capability on KE series Cortex-M0+ core microcontrollers.

#### **Contents**

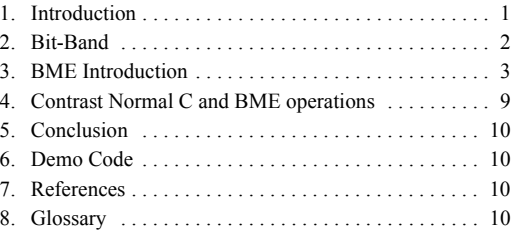

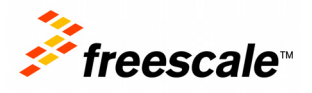

© 2013 Freescale Semiconductor, Inc. All rights reserved.

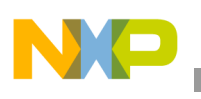

## **2 Bit-Band**

The following mapping formula demonstrates how to match each word in the alias region to a corresponding bit or target bit in the bit-band region.

bit word offset = (byte offset x 32) + (bit number  $\times$  4)

bit word  $\text{addr} = \text{bit}$  band base + bit word offset

Where:

- bit word offset is the position of the target bit in the bit-band memory region.
- bit word addr is the address of the word in the alias memory region that maps to the targeted bit.
- bit band base is the starting address of the alias region.
- byte offset is the number of the byte in the bit-band region that contains the targeted bit.
- bit number is the bit position, 0 to 7, of the targeted bit.

For example, the alias word at  $0x22000000$  maps to bit [0] of the bit-band byte at  $0x20000000$ :  $0x22000000 = 0x22000000 + (0*32) + 0*4.$ 

**Figure 1. KE04 bit-band mapping**

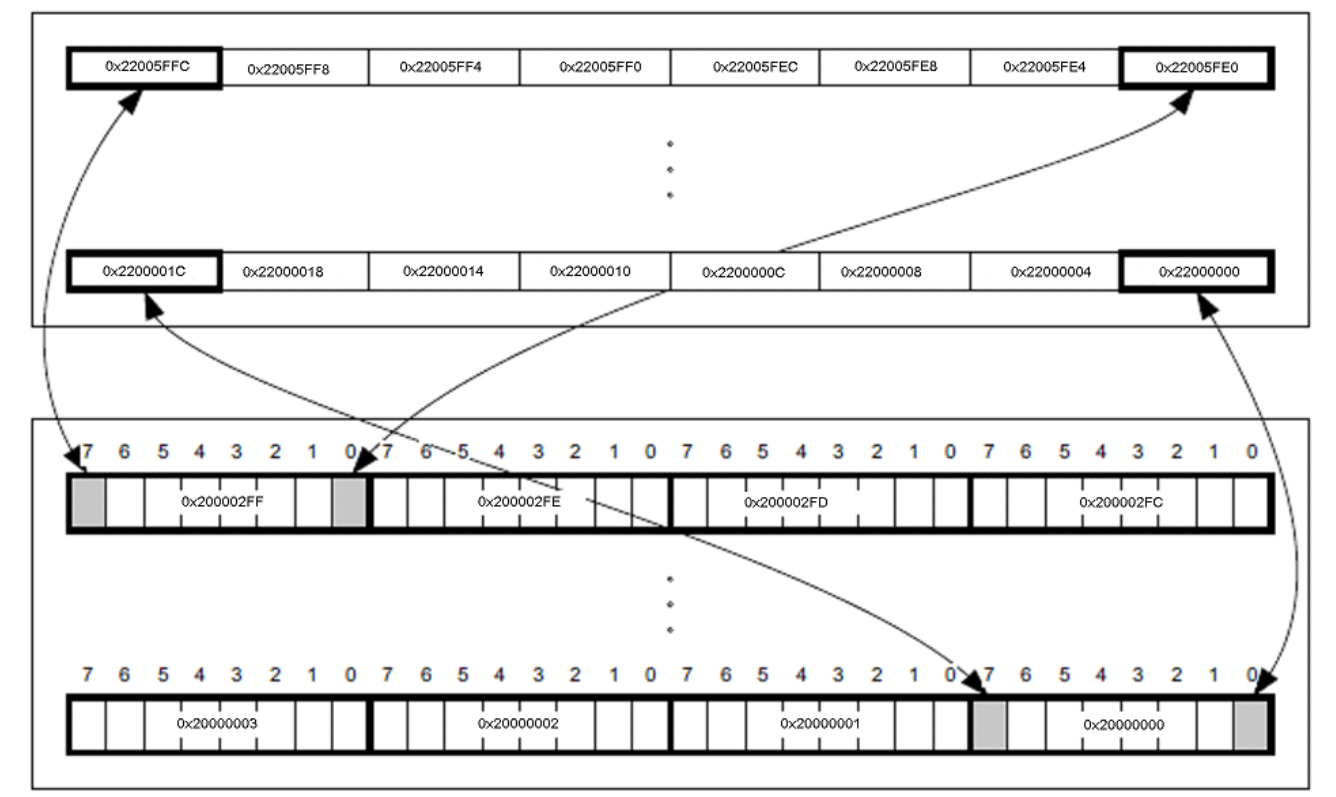

### **2.1 Bit-Band Operation**

Writing to a word in the alias region has the same effect as a read/modify/write operation on the targeted bit in the bit-band region.

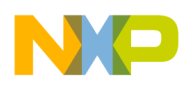

Bit [0] of the value written to a word in the alias region determines the value written to the targeted bit in the bit-band region. Writing a value with bit [0] set writes a 1 to the bit-band bit, and writing a value with bit [0] cleared writes a 0 to the bit-band bit.

Reading a word in the alias region returns either  $0x01$  or  $0x00$ . A value of  $0x01$  indicates that the targeted bit in the bit-band region is set. A value of 0x00 indicates that the targeted bit is clear.

### **2.2 Bit-band library**

The user can define simple bit-band access with a macro such as:

#define Bit\_Band\_Set(Addr, Bit) {\*(volatile uint32\_t \*)(0x22000000 + (((uint32\_t)Addr)&0x3FF)\*32 +  $((uint8 t)Bit)*4) = 0x01;$  /\*set the bit\*/

#define Bit\_Band\_Clear(Addr, Bit) {\*(volatile uint32\_t \*)(0x22000000 + (((uint32\_t)Addr)&0x3FF)\*32 + ((uint8 t)Bit)\*4) = 0;  $\frac{1}{2}$  /\* clear the bit\*/

For example, if the user wants to set the  $0x20000000$  bit1, the C code is:

Bit Band Set(0x20000000, 1);

There is a bit-band library (bitband.h) in the attached the code in which the user can refer to the bit-band demo code.

### **3 BME Introduction**

BME decorated references are only available on system bus transactions generated by the processor core and targeted at the standard 512 KB peripheral address space at 0x40000000 $\sim$ 0x4007FFFF and SRAM U space based at 0x20000000. The decoration semantic is embedded into address bits[28:19], creating a 448 MB space at addresses 0x44000000~0x5FFFFFFF for AIPS and a 448 MB space at addresses 0x24000000~0x3FFFFFFFF for SRAM U. These bits are stripped out of the actual address sent to the peripheral bus controller and used by the BME to define and control its operation.

BME support decorated loads and decorated stores operation. The decorated loads including unsigned bit field extract (UBFX), load-and-clear 1 bit (LAC1), and load-and-set 1 bit (LAS1) operations. The decorated stores including AND, OR, XOR and bit field insert (BFI) operations.

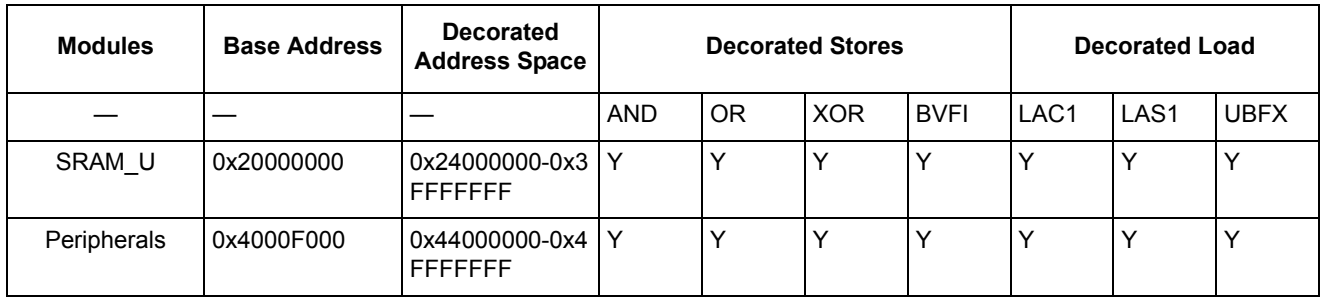

**Table 1. Base Address and BME operations**

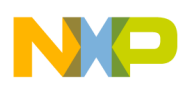

**BME Introduction**

| <b>Modules</b> | <b>Base Address</b> | <b>Decorated</b><br><b>Address Space</b> | <b>Decorated Stores</b> |  |  | <b>Decorated Load</b> |  |  |   |
|----------------|---------------------|------------------------------------------|-------------------------|--|--|-----------------------|--|--|---|
| <b>GPIO</b>    | 0x4000FF000         | 0x440000000-0x Y<br>4FFFFFFFF            |                         |  |  | N                     |  |  | N |
|                | 0x4000F0000         | 0x50000000-0x5 Y<br><b>FFFFFFF</b>       |                         |  |  |                       |  |  |   |

**Table 1. Base Address and BME operations (continued)**

**Note:** 0x4000F000 is the base address of GPIO controller and is aliased to 0x400FF000.

**Note:** Y indicates that this operation is feasible.

**Note:** N indicates that this operation is infeasible.

The user must write or read target data from the decorated address. Each operation has a fixed style. The user must make up the correct 32-bit decorated address as shown below.

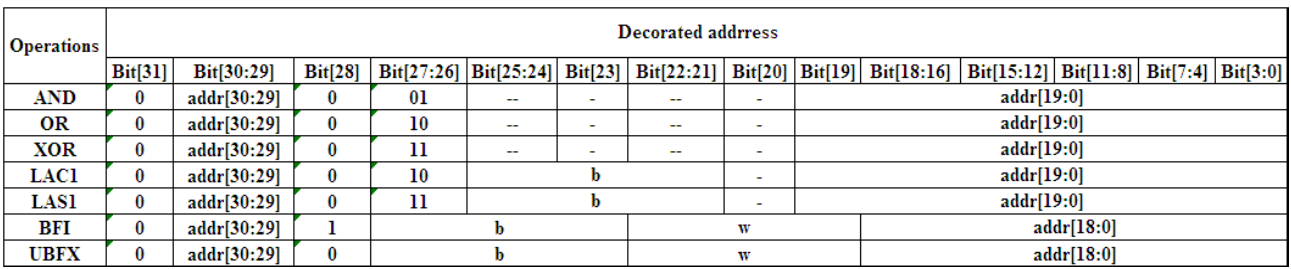

#### **Figure 2. Decorated address make up**

**Note:** addr[19:0] and addr[18:0] are peripheral adress or SRAM\_U address.

**Note:** b is LSB position. It indicates the operation will begin from this bit. For example there is 11101111 in 0x20000000, if the user wants to set the bit 4 from 0 to 1, the b should be 4.

**Note:** w is the bit field width minus 1 identifier. For example, if the bit filed is "1001", the w should be 3.

**Note:** -bit can be 0 or 1, it is an insignificant bit.

**Note:** addr[30:29] is SRAM\_U or peripheral option, addr[30:29]=01 is SRAM\_U, addr[30:29]=10 is peripheral. Addr[30:29] is identical in decorated address and target address.

#### **3.1 Decorated store operations**

The decorated store includes three common logical operations: AND, OR , XOR, and a bit field insert. Each operation is a 2-cycle atomic read-modify-write sequence. The data size can be 8-, 16-, or 32-bits.

For the 16-bit write mode, bit<sup>[0]</sup> of SRAM U or the peripheral address should be 0. For the 32-bit write mode, bit[1:0] of SRAM\_U or the peripheral address should be 00. There is no similar limitation in the 8-bit write mode.

#### **3.1.1 AND**

AND command performs a logical AND operation. See the example in the following section.

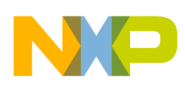

#### **3.1.1.1 Byte (8-bit) write mode**

SRAM U memory address is  $0x20000001$ , the original data in  $0x20000001$  is  $0xA5$ , write data is  $0x5A$ . The result is  $0xA5&0x5A$ . How to make up the decorated address:

addr[19:0] = 0x00001, addr[27:26] = 0x01, addr[30:29] = 0x01, so the decorated address is:

addr[31:0] = 0010 0100 0000 0000 0000 0000 0000 0001 =0x24000001. We can see that the decorated address and memory address is idential in addr[30:29] =0x01. The 8-bit write mode C code as below:

(\*(volatile uint8\_t \*)(uint32\_t)0x20000001) = 0xF5; /\* put 0xF5 to 0x20000001 \*/

printf("0x%x\n", (\*(volatile uint8\_t \*)(uint32\_t)0x20000001));

(\*(volatile uint8\_t \*)(uint32\_t)0x24000001) = 0x5A; /\* write 0x5A to decorated address \*/

printf("0x%x\n", (\*(volatile uint8\_t \*)(uint32\_t)0x20000001));

After AND opertion, the data in 0x20000001 should be 0x50.

#### **3.1.1.2 Halfword (16-bit) write mode**

The bit[0] of SRAM U or peripheral address should be 0.

For example, SRAM U memory address is  $0x20000002$ , the original data in  $0x20000002~\sim 0x20000003$  is 0xF5F5, write data is 0x5A5A. The result is 0xF5F5&0x5A5A. How to make up the decorated address:

addr[19:0] = 0x00002, addr[27:26] = 0x01, addr[30:29] = 0x01, so the decorated address is:

addr[31:0] = 0010 0100 0000 0000 0000 0000 0000 0010 =0x24000002. The 16-bit write mode C code as below:

 $\ (\ (*(volation) = 0 \times F5F5; \ /* \)$  put 0xF5F5 to 0x20000002 \*/

printf("0x%x\n", (\*(volatile uint16\_t \*)(uint32\_t)0x20000002));

(\*(volatile uint16\_t \*)(uint32\_t)0x24000002) = 0x5A5A; /\* write 0x5A5A to decorated address \*/

printf("0x%x\n", (\*(volatile uint16\_t \*)(uint32\_t)0x20000002));

After AND opertion, the data in 0x20000002~0x20000003 should be 0x5050.

#### **3.1.1.3 Word (32-bit) write mode**

The bit[1:0] of SRAM U or peripheral address should be 00.

For example, SRAM U memory address is 0x20000004, the original data in 0x20000004  $\sim$ 0x20000007 is 0xF5F5F5F5, write data is 0x5A5A5A5A. The result is 0xF5F5F5F5&0x5A5A5A5A. How to make up the decorated address:

addr[19:0] = 0x00004, addr[27:26] = 0x01, addr[30:29] = 0x01, so the decorated address is: addr[31:0] = 0010 0100 0000 0000 0000 0000 0000 0100 =0x24000004. The word(32-bit) write mode C code is:

(\*(volatile uint32 t \*)(uint32 t)0x20000004) = 0xF5F5F5F5; /\* put 0xF5F5F5F5 to 0x20000002 \*/

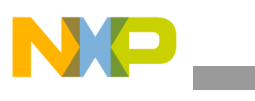

**BME Introduction**

```
printf("0x%x\n", (*(volatile uint32_t *)(uint32_t)0x20000004));
(*(volatile uint32 t *)(uint32 t)0x24000004) = 0x5A5A5A5A; /* write 0x5A5A5A5A to
decorated address */
printf("0x%x\n", (*(volatile uint32_t *)(uint32_t)0x20000004));
After AND opertion, the data in 0x20000004 \sim 0x20000007 should be 0x50505050.
```
#### **3.1.2 OR**

OR command performs a logical OR operation. It also supports 8-, 16-, or 32-bit access modes.

For example, SRAM U memory address is 0x20000008, the original data in 0x20000008~0x2000000B is 0xA5A5A5A5, write data is 0x5A5A5A5A. The result is 0xA5A5A5A5|0x5A5A5A5A. Next steps to make up the decorated address:

```
addr[19:0] = 0x00008, addr[27:26] = 0x02, addr[30:29] = 0x01, so the decorated address is:
```
addr[31:0] = 0010 0100 0000 0000 0000 0000 0000 1000 =0x28000008. The word (32-bit) write mode C code is:

```
(*(volatile uint32 t^*)(uint32 t)0x20000008) = 0xA5A5A5A5; /* put 0xA5A5A5A5 to 0x20000008 */
```
printf("0x%x\n", (\*(volatile uint32\_t \*)(uint32\_t)0x20000008));

(\*(volatile uint32 t \*)(uint32 t)0x28000008) = 0x5A5A5A5A; /\* write 0x5A5A5A5A to decorated address \*/

printf("0x%x\n", (\*(volatile uint32\_t \*)(uint32\_t)0x20000008));

After OR opertion, the data in 0x20000008~0x2000000B should be 0xFFFFFFFF.

#### **3.1.3 XOR**

A XOR command performs a logical XOR operation. XOR supports 8-, 16-, and 32-bit access modes.

For example, SRAM U memory address is 0x2000000C, the inital data in 0x2000000C~0x2000000F is  $0xA5A5A5A5$ , write data is  $0xFFFFFFF$ . The result is  $0xA5A5A5A5^{\circ}0xFFFFFFF$ . Next steps to make up the decorated address:

addr[19:0] = 0x0000C, addr[27:26] = 0x03, addr[30:29] = 0x01, so the decorated address is:

addr[31:0] = 0010 1100 0000 0000 0000 0000 0000 1100 =0x2C00000C. Because the word (32-bit) write mode C code is:

(\*(volatile uint32\_t \*)(uint32\_t)0x2000000C) = 0xA5A5A5A5; /\* put 0xA5A5A5A5 to 0x2000000C \*/ printf("0x%x\n", (\*(volatile uint32\_t \*)(uint32\_t)0x2000000C));

(\*(volatile uint32 t \*)(uint32 t) 0x2C00000C) = 0xFFFFFFFF; /\* write 0xFFFFFFFF to decorated address \*/

printf("0x%x\n", (\*(volatile uint32\_t \*)(uint32\_t)0x2000000C));

After XOR opertion, the data in 0x2000000C~0x2000000F should be 0x5A5A5A5A.

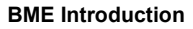

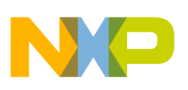

### **3.2 BFI**

The BFI operation can be use to insert data into SRAM U or peripheral registers. There is 0xFFFFF55F in 0x20000010~0x20000013. We want to insert 0xFF from  $4<sup>th</sup>$  bit, so the b=4, w=7. And we hope to get 0xFFFFFFFF. Next steps to make up the decorated address:

addr[18:0] = 0x00010, addr[22:19] = 0x07, addr[27:23]=0x04, addr[30:29]=0x01, so the decorated address is:

addr[31:0] = 0011 0010 0011 1000 0000 0000 0001 0000 =0x32380010. The word(32-bit) write mode C code is:

(\*(volatile uint32\_t \*)(uint32\_t)0x20000010) = 0xFFFFF55F; /\* put 0xFFFFF55F to 0x20000010 \*/

printf("0x%x\n", (\*(volatile uint32\_t \*)(uint32\_t)0x20000010));

(\*(volatile uint32\_t \*)(uint32\_t)0x32380010) = (0xFF <<4); /\* write 0xFF to decorated address \*/

printf("0x%x\n", (\*(volatile uint32\_t \*)(uint32\_t)0x20000010));

The write data should shift to left-corresponding.

After the BFI opertion, the data in  $0x20000010 - 0x20000013$  should be 0xFFFFFFFF.

#### **3.3 Decorated Load Operations**

Decorared load includes LAC1, LAS, and UBFX operations. Each opperation supports 8-, 16-, and 32-bit write modes.

LAC1 and LAS1 convert to a two-cycle atomic read-modify-write sequence, but UBFX is only a single data read and not an read-modify-write.

#### **3.3.1 LAC1**

The LAC1 operation can be use to clear the bit in SRAM U or peripheral registers.

For example, There is 0xFFFFFFFFF in SRAM U 0x20000014~0x20000017 space. We want to clear the 3rd bit and get 0xFFFFFFF7. Next steps to make up the decorated address:

addr[19:0] = 0x00014, addr[25:21] = 0x03, addr[30:29]=0x01, so the decorated address is:

addr[31:0] = 0010 1000 0110 0000 0000 0000 0001 0100 = 0x28600014. The word(32-bit) write mode C code is:

(\*(volatile uint32\_t \*)(uint32\_t)0x20000014) = 0xFFFFFFFFF; /\* put 0xFFFFFFFFF to 0x20000014 \*/

printf("0x%x\n", (\*(volatile uint32\_t \*)(uint32\_t)0x20000014));

u32Temp = (\*(volatile uint32 t \*)(uint32 t)0x28600014) ; /\* read decorated address \*/

printf("0x%x\n", (\*(volatile uint32\_t \*)(uint32\_t)0x20000014));

After LAC1 opertion, the data in 0x20000010~0x20000013 should be 0xFFFFFFF7.

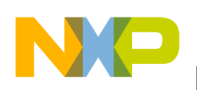

**BME Introduction**

### **3.3.2 LAS1**

The LAS1 command can be use to set the bit in SRAM\_U or peripheral registers.

For instance, there is 0xFFFFFFF7 in SRAM\_U 0x20000018~0x2000001B space. We want to set the 3<sup>rd</sup> bit and get 0xFFFFFFFF. Next steps to make up the decorated address:

addr[19:0] = 0x00014, addr[25:21] = b=0x03, addr[30:29]=0x01, so the decorated address is:

 $addr[31:0] = 0010 1100 0110 0000 0000 0000 0001 1000 = 0x28600014.$ 

The word (32-bit) write mode C code is:

(\*(volatile uint32 t \*)(uint32 t)0x20000018) = 0xFFFFFFF7; /\* put 0xFFFFFFF7 to 0x20000018 \*/

printf("0x%x\n", (\*(volatile uint32\_t \*)(uint32\_t)0x20000018));

u32Temp = (\*(volatile uint32 t \*)(uint32 t)0x2C600018) ; /\* read decorated address \*/

printf("0x%x\n", (\*(volatile uint32\_t \*)(uint32\_t)0x20000018));

After LAS1 opertion, the data in  $0x20000018~\text{a}$  ox2000001B should be 0xFFFFFFFF.

#### **3.3.3 UBFX**

UBFX command is used to extract a bit field from SRAM\_U or peripheral registers. For instance, the initial data is 0x5555AAAA in SRAM\_U 0x2000001C~0x2000001F. If the user wants to extract the bit field 0x5A from this space, the decorated address is:

addr[18:0] = 0x0001C, addr[23:19] = w=0x07, addr[27:23]=b=0x0C, addr[30:29]=0x01, so the decorated address is:

 $addr[31:0] = 0011 0110 0011 1000 0000 0000 0001 1100 = 0x3638001C$ .

The word (32-bit) write mode C code is:

```
(*(volatile uint32_t *)(uint32_t)0x2000001C) = 0x5555AAAA; /* put 0x5555AAAA to 0x2000001C */
```
printf("0x%x\n", (\*(volatile uint32\_t \*)(uint32\_t)0x2000001C));

```
u32Temp = (*(volatile uint32 t *)(uint32 t) 0x3638001C) ; /* read extract data */
```
printf(" $0x\%x\ln$ ", u32Temp);

After BFI opertion, the extracted data should be 0x5A.

### **3.4 GPIO ACCESS**

The GPIO can be accessed by the core through the crossbar/AIPS interface at 0x400FF000 and at an aliased slot (15) at address0x4000F000. All BME operations to the GPIO space can be accomplished referencing the aliased slot (15) at address 0x4000F000. Only some of the BME operations can be accomplished referencing GPIO at address 0x400FF000, such as AND, OR, XOR, LAC1, and LAS1. But BFI and UBFX operations only can be realized at 0x4000F000.

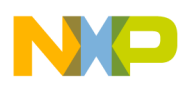

#### **3.5 BME Library**

There is a BME library (BME.h) in the attched code. The head file defines all the decorated operations under 8-, 16-, and 32-bit write modes. It is convenient to migrate it to the application code. The following example code shows how to utilize the BME library to access the peripheral registers and GPIO.

**Example 1:** Disable low-voltage detect in PMC\_SPMSC1 register after reset.

The normal C code is:

PMC->SPMSC1  $&=$  ~PMC\_SPMSC1\_LVDE\_MASK;

The BME C code using library:

 $u8Temp = BME BIT CLEAR 8b(& PMC->SPMSC1, 0x02);$ 

**Example 2:** Toggle PTA1 output.

The normal C code is:

 $GPIOA\rightarrow PDOR \cong 0x02$ ;

The BME C code using library:

BME\_XOR( $&$ GPIOA->PDOR) = 0x02;

### **4 Contrasting Normal C and BME operations**

As BME operations are more efficient than normal C code, we can contrast the disassembly code of the above two examples in IAR Embedded WorkBench V6.60.

#### **Example 1:**

PMC->SPMSC1  $&=$  ~PMC\_SPMSC1\_LVDE\_MASK;

LDR.N R0, ??DataTable2

- $LDRB$  R<sub>1</sub>,  $[R0]$
- MOVS R2, #251
- ANDS R2, R2, R1
- STRB R2, [R0]

u8Temp = BME\_BIT\_CLEAR\_8b(&PMC->SPMSC1, 0x02);

LDR.N R0, ??DataTable2\_1

LDRB R0, [R0]

#### **Example 2:**

GPIOA->PDOR  $\approx$  0x02;

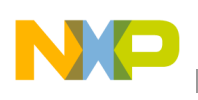

**Conclusion**

 $MOVS$  R<sub>0</sub>,  $\#2$ LDR.N R1, ??DataTable2\_2 LDR R2, [R1] EORS R2, R2, R0 STR R2, [R1] BME\_XOR( $&$ GPIOA->PDOR) = 0x02;

LDR.N R1, ??DataTable2\_3

STR R0, [R1]

## <span id="page-9-0"></span>**5 Conclusion**

The bit-band and BME performs with higher efficiency than a normal C function, and it is convient to migrate the drivers to customer's application code.

## <span id="page-9-1"></span>**6 Demo Code**

The demo code demonstrates the performance with BME hardware operations and Normal C code operations. The demo code is built under IAR Embedded Workbench V6.60. The user can evaluate it with FRDM-KE04Z hardware platform. If the user has another application board, they should change the project options and select the correct debug tool.

## <span id="page-9-3"></span>**7 References**

*MKE04Z24M48SF0RM Reference Manual*

## <span id="page-9-2"></span>**8 Glossary**

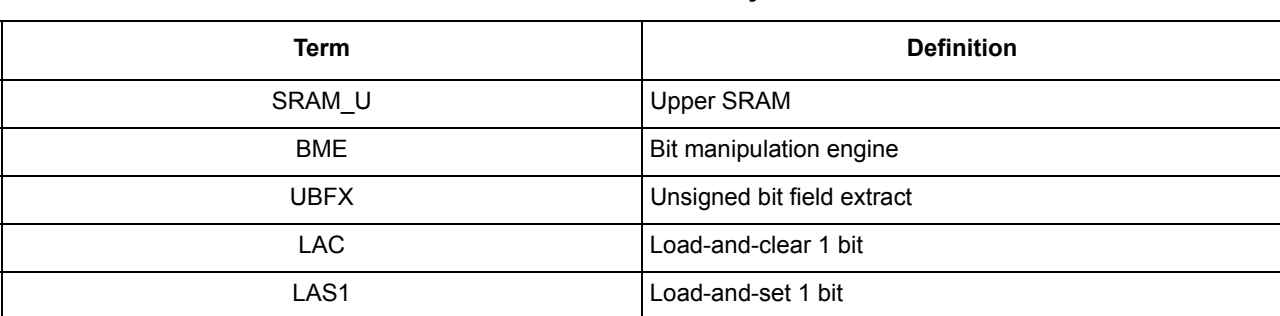

#### **Table 8-2. Glossary**

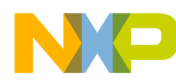

#### *How to Reach Us:*

**Home Page:**  freescale.com

**Web Support:**  freescale.com/support Information in this document is provided solely to enable system and software implementers to use Freescale products. There are no express or implied copyright licenses granted hereunder to design or fabricate any integrated circuits based on the information in this document.

Freescale reserves the right to make changes without further notice to any products herein. Freescale makes no warranty, representation, or guarantee regarding the suitability of its products for any particular purpose, nor does Freescale assume any liability arising out of the application or use of any product or circuit, and specifically disclaims any and all liability, including without limitation consequential or incidental damages. "Typical" parameters that may be provided in Freescale data sheets and/or specifications can and do vary in different applications, and actual performance may vary over time. All operating parameters, including "typicals," must be validated for each customer application by customer's technical experts. Freescale does not convey any license under its patent rights nor the rights of others. Freescale sells products pursuant to standard terms and conditions of sale, which can be found at the following address: freescale.com/SalesTermsandConditions.

Freescale, the Freescale logo, and Kinetis, are trademarks of Freescale Semiconductor, Inc., Reg. U.S. Pat. & Tm. Off. All other product or service names are the property of their respective owners. ARM and Cortex are the registered trademarks of ARM Limited. ARM Cortex M-0, ARM Cortex M-3 and ARM Cortex M-4 are the trademark of ARM Limited.

© 2013 Freescale Semiconductor, Inc.

Document Number: AN4838 Rev. 0 12/2013

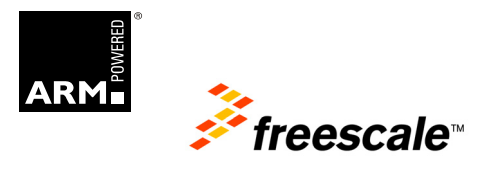